### **ЮЖНО-УРАЛЬСКИЙ ГОСУДАРСТВЕННЫЙ УНИВЕРСИТЕТ**

УТВЕРЖДАЮ: Директор филиала Филиал г. Нижневартовск Электронный документ, подписанный ПЭП, хранится в си

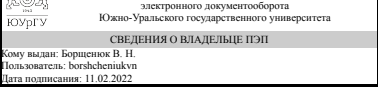

В. Н. Борщенюк

### **РАБОЧАЯ ПРОГРАММА**

**дисциплины** 1.О.20 Основы автоматизированного проектирования наземных транспортно-технологических комплексов **для направления** 23.03.01 Технология транспортных процессов **уровень** Бакалавриат **форма обучения** очная **кафедра-разработчик** Гуманитарные, естественно-научные и технические дисциплины

Рабочая программа составлена в соответствии с ФГОС ВО по направлению подготовки 23.03.01 Технология транспортных процессов, утверждённым приказом Минобрнауки от 07.08.2020 № 911

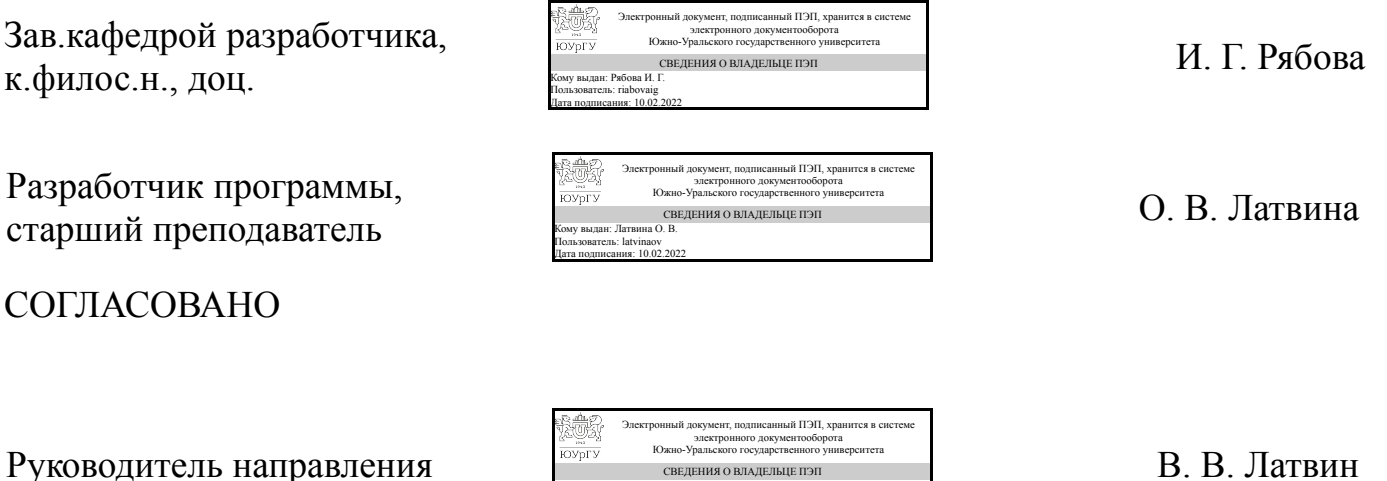

СВЕДЕНИЯ О ВЛАДЕЛЬЦЕ ПЭП Кому выдан: Латвин В. В. Пользователь: latvinvv Дата подписания: 10.02.2022

## 1. Цели и задачи дисциплины

Дать студентам представление о возможностях CAD программ по проектированию деталей и узлов, оформлению технической документации. Изучить основные приемы моделирования узлов и деталей. возможности программ по автоматизации конструкторских работ и созданию технической документации.

## Краткое содержание дисциплины

Основные приемы работы в CAD системах. Возможности CAD программ по проектированию деталей и узлов, механических передач в Компас 3D

### 2. Компетенции обучающегося, формируемые в результате освоения дисциплины

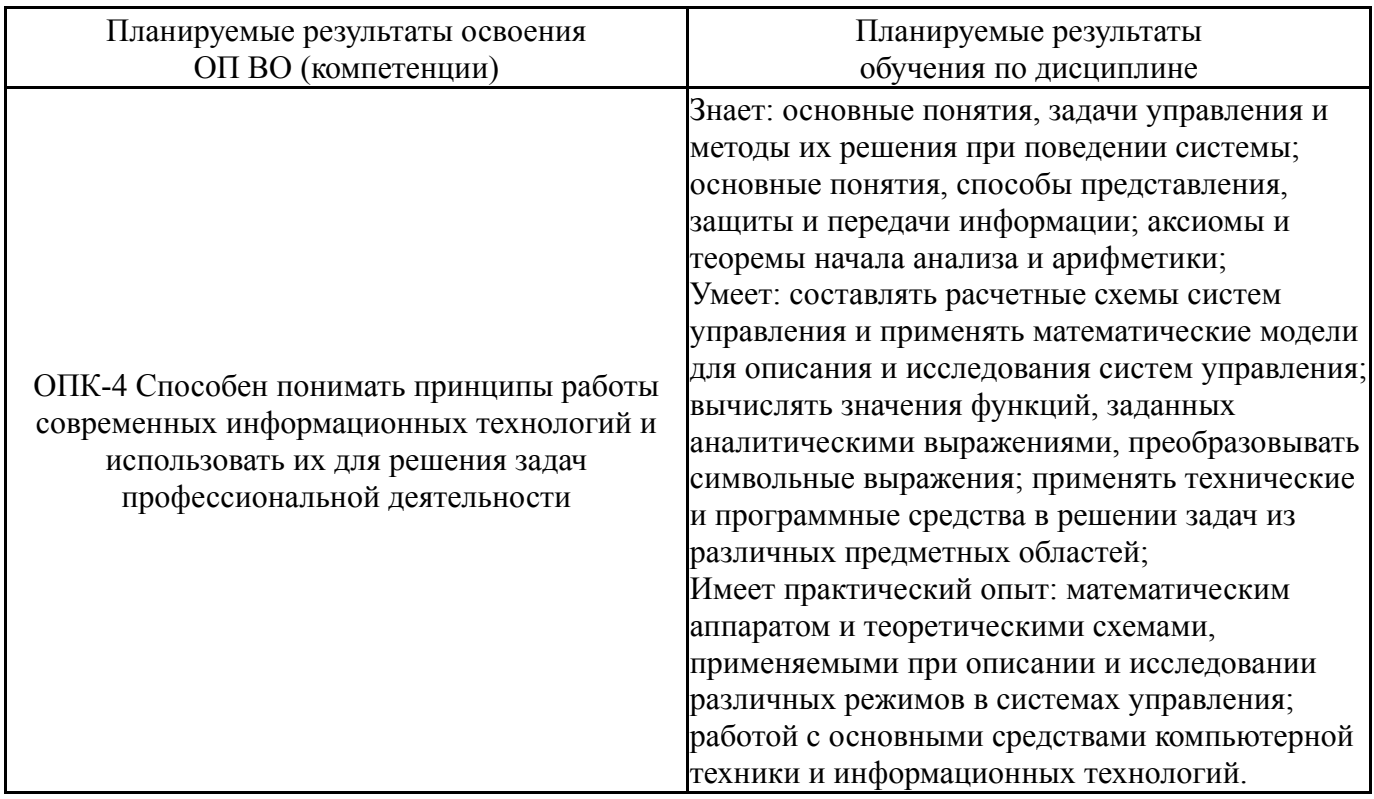

## 3. Место дисциплины в структуре ОП ВО

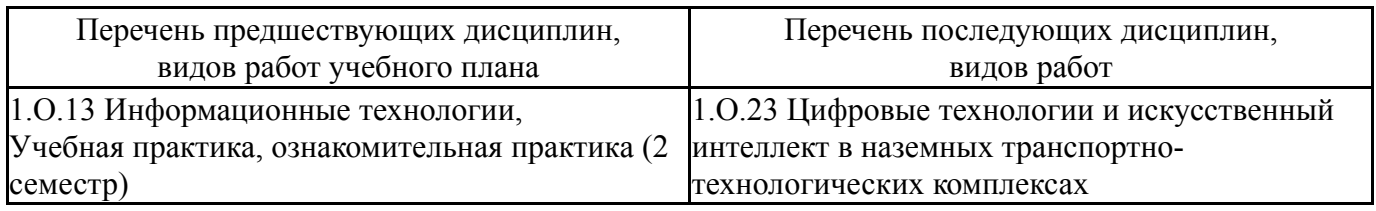

Требования к «входным» знаниям, умениям, навыкам студента, необходимым при освоении данной дисциплины и приобретенным в результате освоения предшествующих дисциплин:

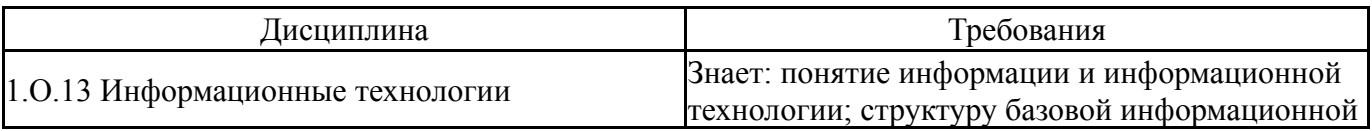

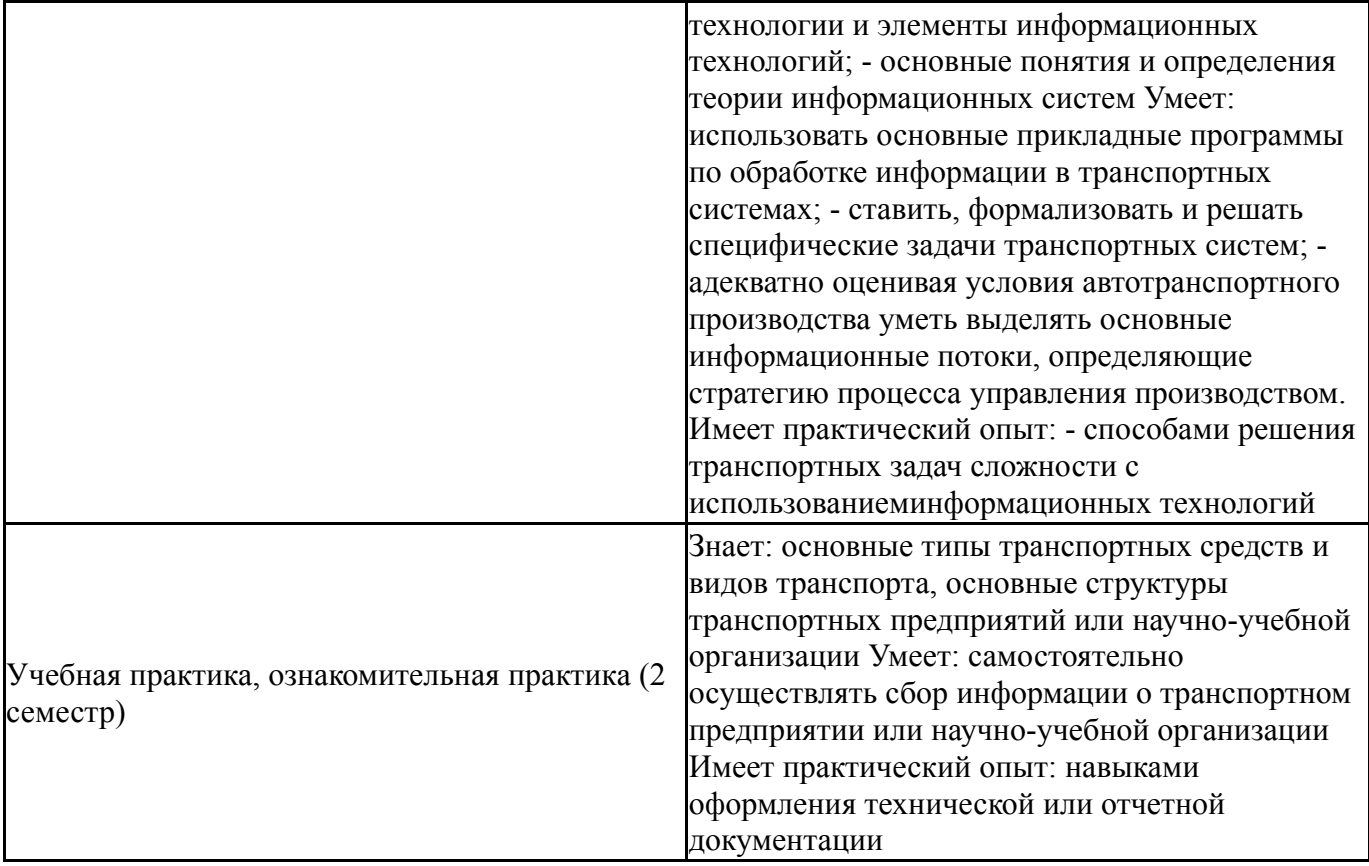

## **4. Объём и виды учебной работы**

Общая трудоемкость дисциплины составляет 3 з.е., 108 ч., 54,25 ч. контактной работы

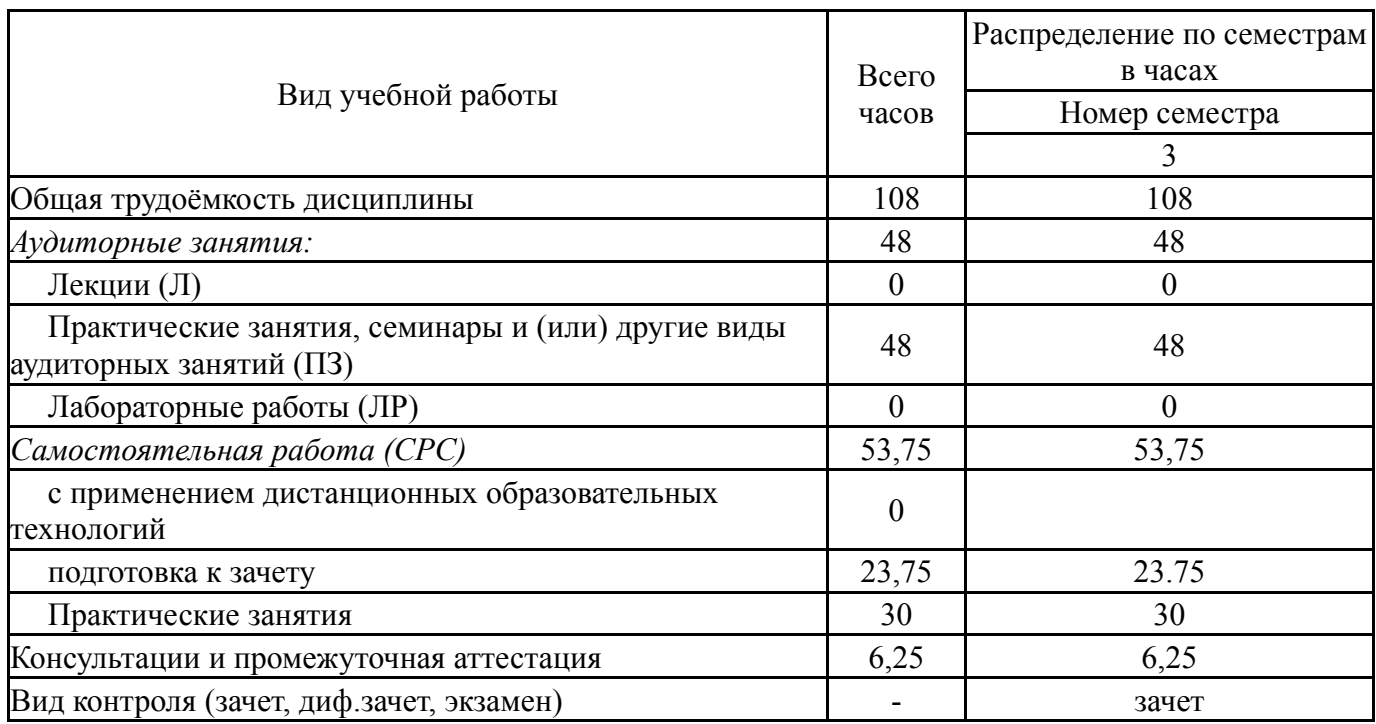

## **5. Содержание дисциплины**

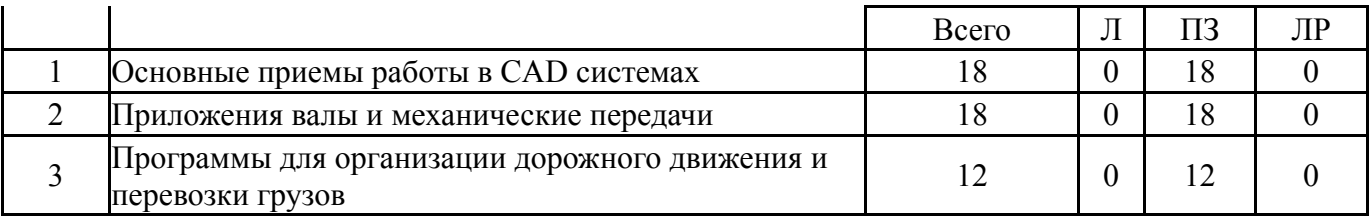

## **5.1. Лекции**

Не предусмотрены

## **5.2. Практические занятия, семинары**

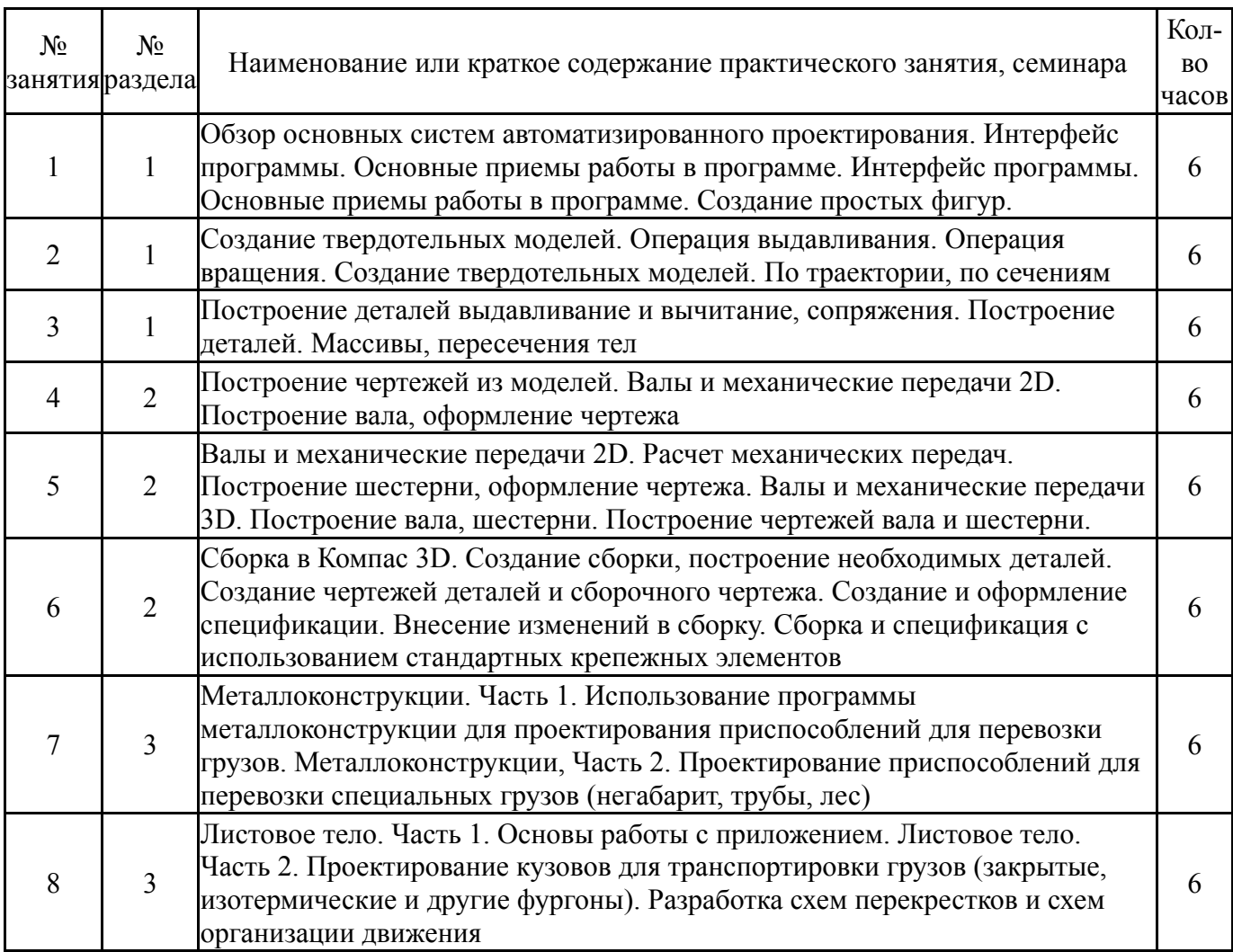

## **5.3. Лабораторные работы**

Не предусмотрены

## **5.4. Самостоятельная работа студента**

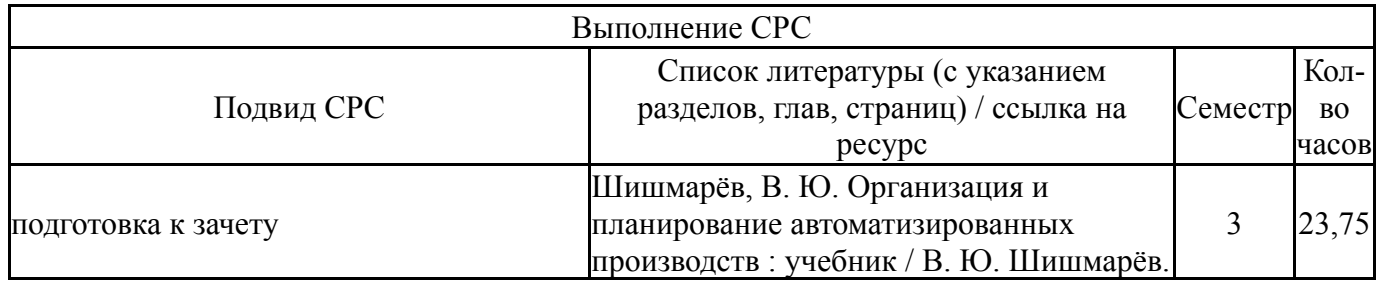

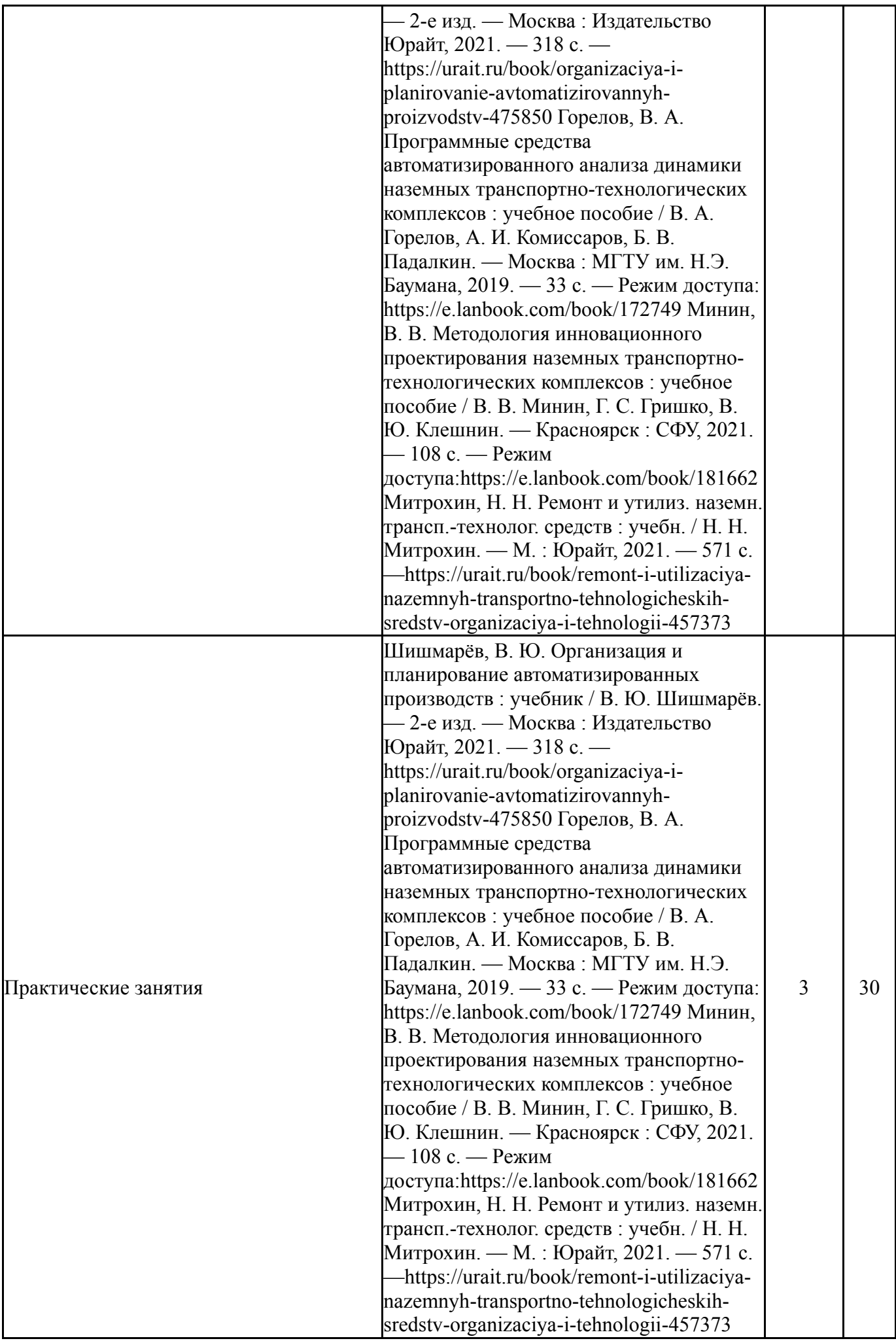

## **6. Текущий контроль успеваемости, промежуточная аттестация**

Контроль качества освоения образовательной программы осуществляется в соответствии с Положением о балльно-рейтинговой системе оценивания результатов учебной деятельности обучающихся.

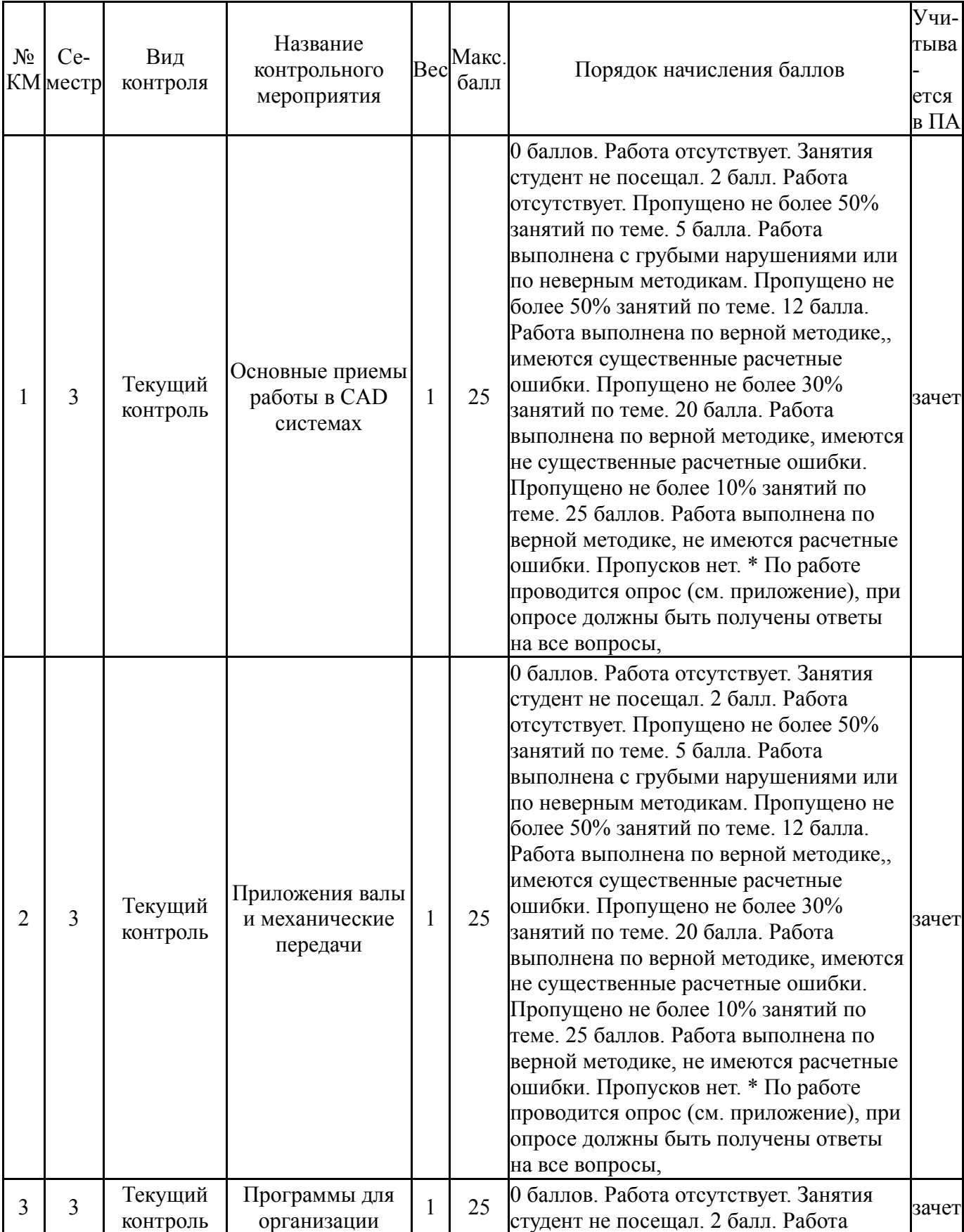

## **6.1. Контрольные мероприятия (КМ)**

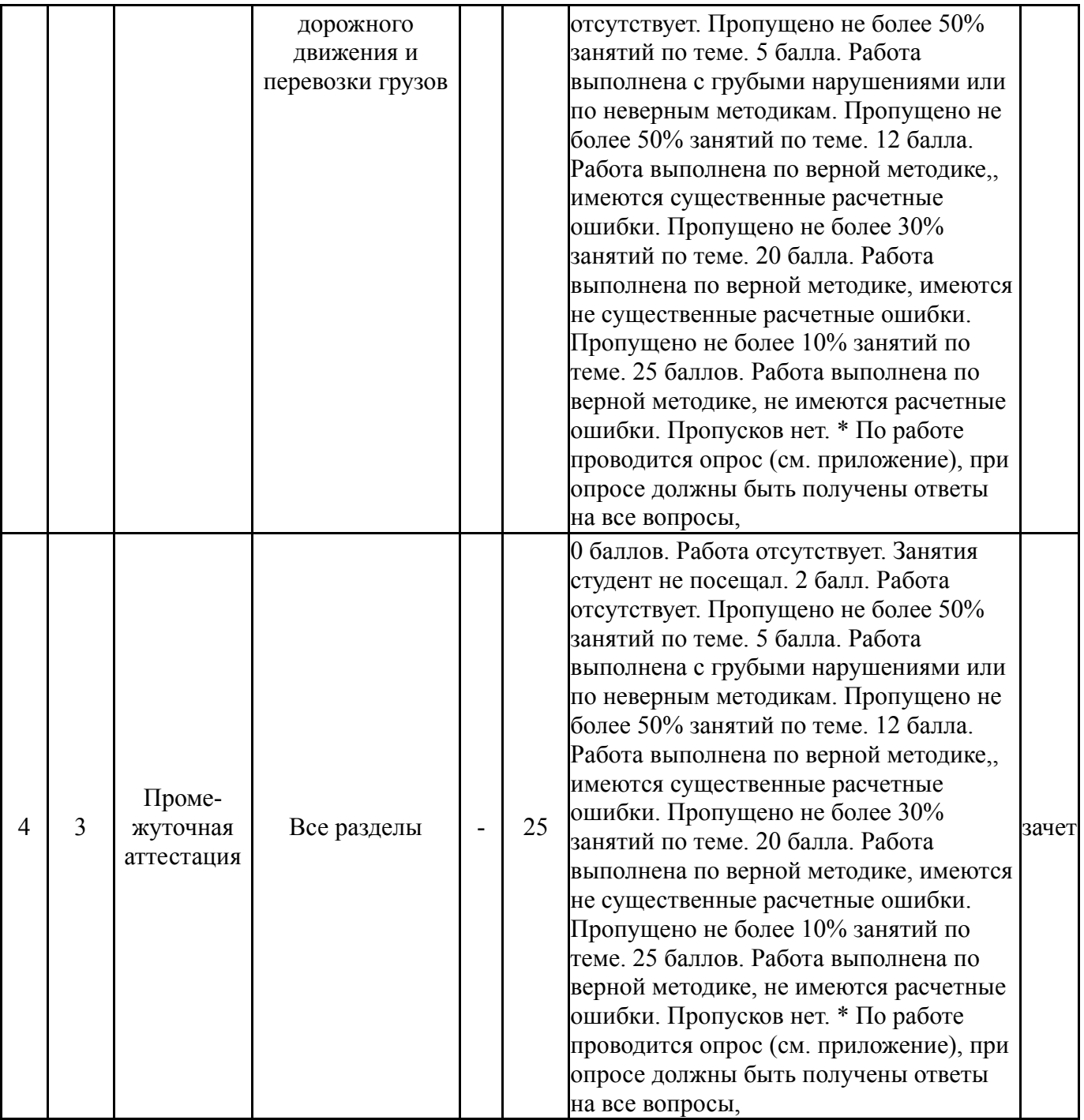

# **6.2. Процедура проведения, критерии оценивания**

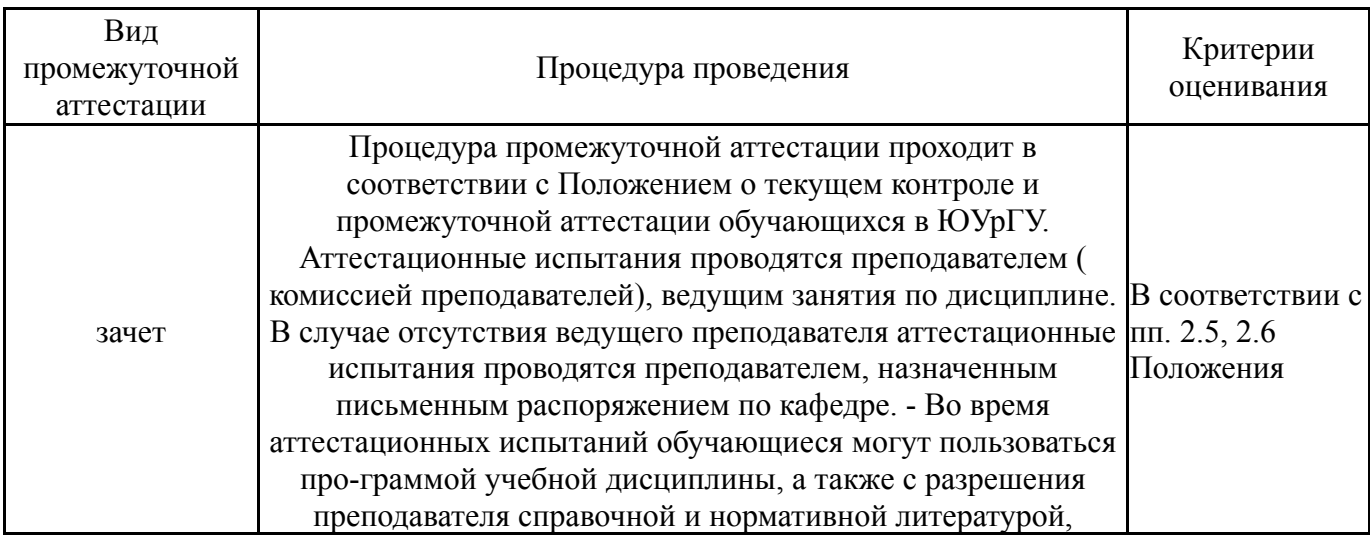

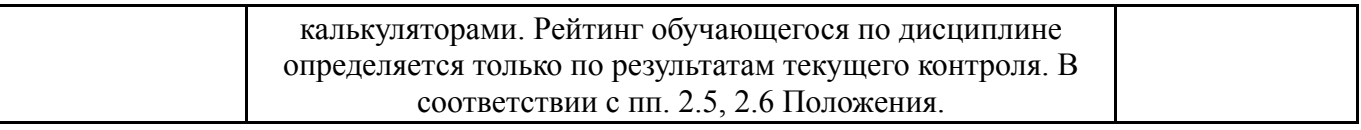

#### 6.3. Оценочные материалы

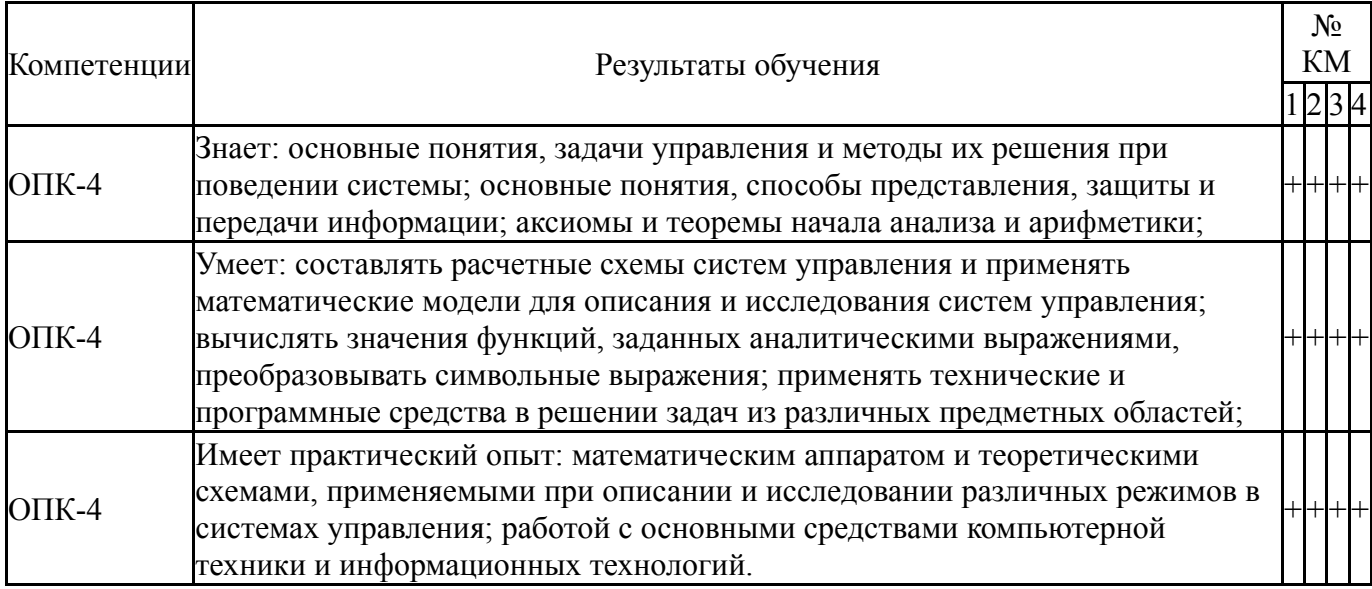

Фонды оценочных средств по каждому контрольному мероприятию находятся в приложениях.

#### 7. Учебно-методическое и информационное обеспечение дисциплины

#### Печатная учебно-методическая документация

а) основная литература: Не предусмотрена

б) дополнительная литература: Не предусмотрена

в) отечественные и зарубежные журналы по дисциплине, имеющиеся в библиотеке: Не предусмотрены

г) методические указания для студентов по освоению дисциплины:

Карманова. Л. Л. Залание "Резьба" (в программе КОМПАС - 3D  $\mathbf{1}$ V13) [Текст] : метод. указания по выполнению / Л. Л. Карманова, А. Л. Решетов, Т. Ю. Попова; Юж.-Урал. гос. ун-т, Каф. Графика; ЮУрГУ Челябинск: Издательский Центр ЮУрГУ, 2015. - 50, [2] с.: ил. + электрон. версия

из них: учебно-методическое обеспечение самостоятельной работы студента: Карманова, Л. Л. Задание "Резьба" (в программе КОМПАС - 3D  $1_{-}$ V13) [Текст] : метод. указания по выполнению / Л. Л. Карманова, А. Л. Решетов, Т. Ю. Попова; Юж.-Урал. гос. ун-т, Каф. Графика; ЮУрГУ Челябинск: Издательский Центр ЮУрГУ, 2015. - 50, [2] с.: ил. + электрон. версия

### **Электронная учебно-методическая документация**

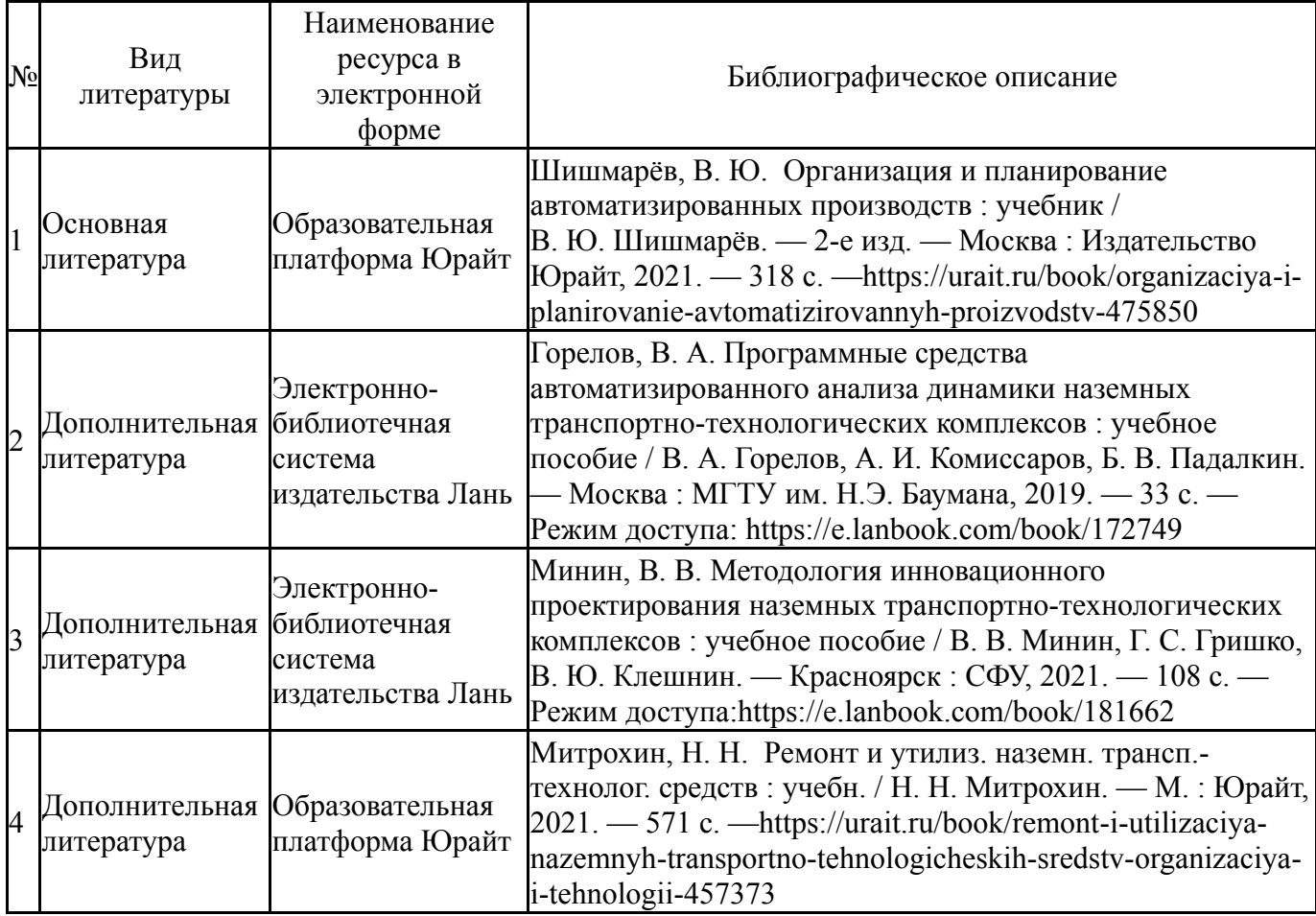

Перечень используемого программного обеспечения:

## 1. Microsoft-Office(бессрочно)

Перечень используемых профессиональных баз данных и информационных справочных систем:

### 1. -Консультант Плюс (Нижневартовск)(бессрочно)

#### **8. Материально-техническое обеспечение дисциплины**

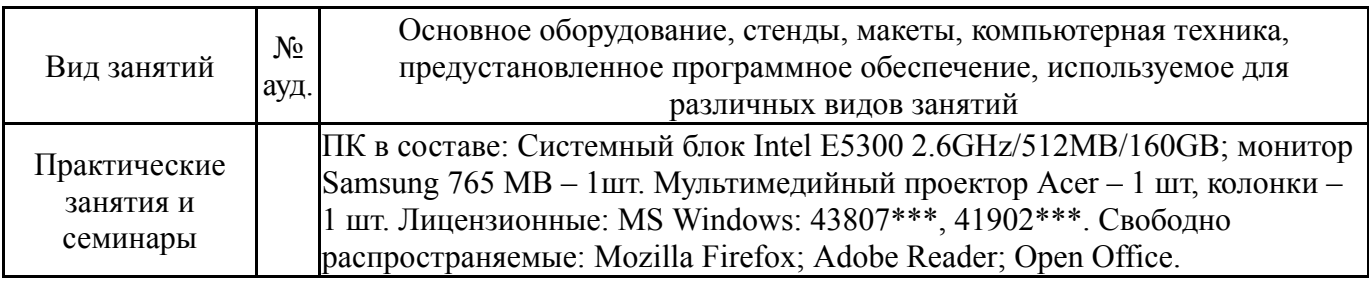